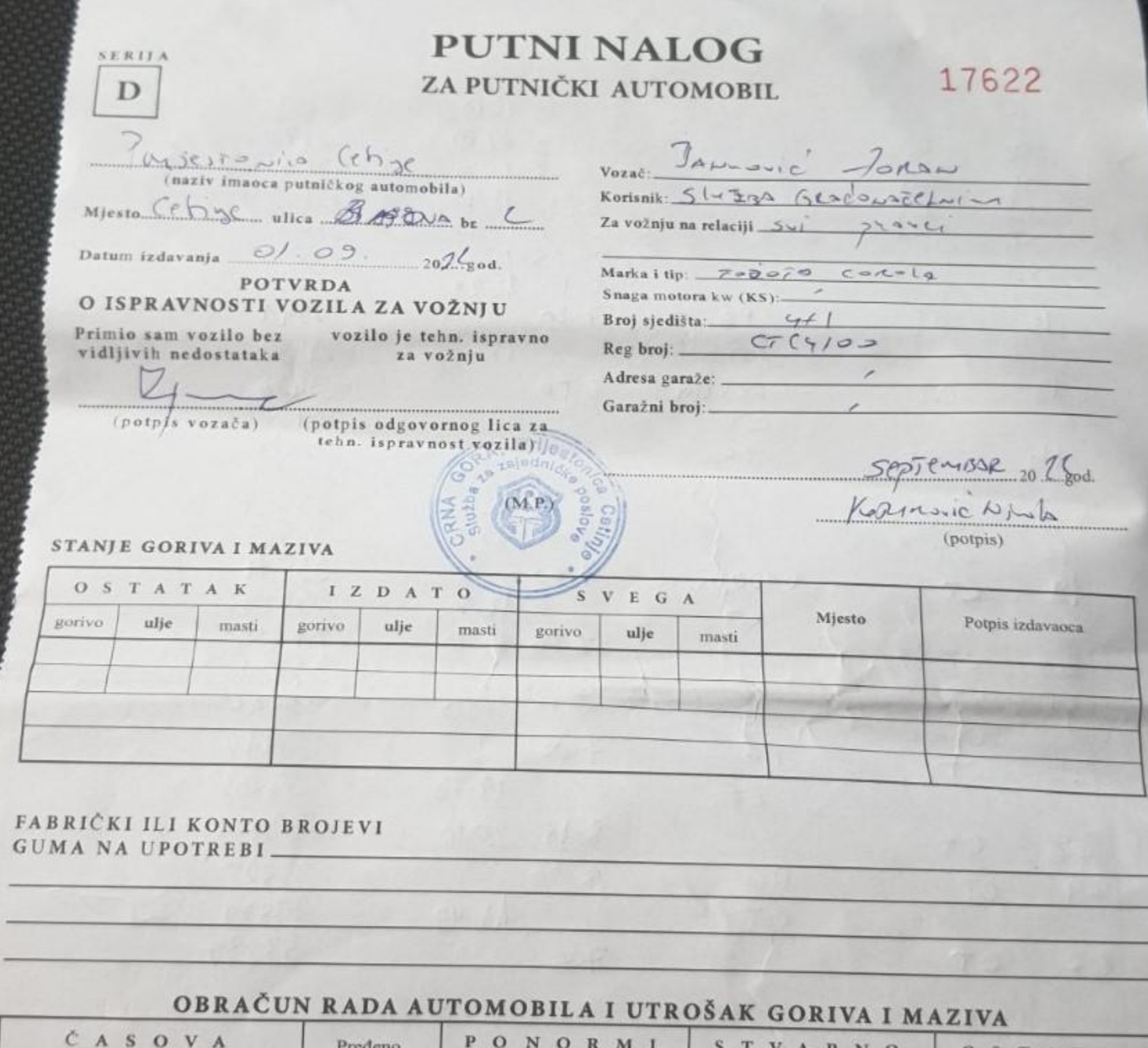

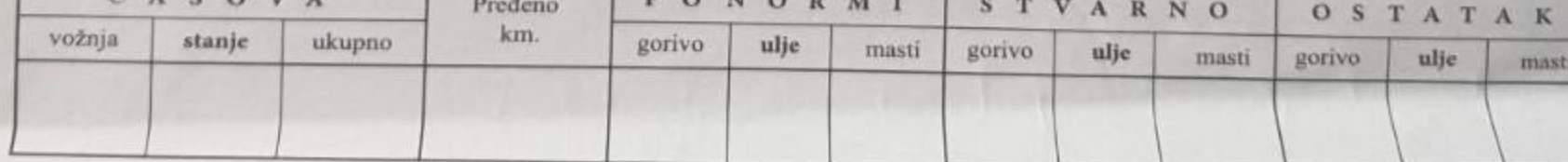

Obračun izvršio

Kontrolisao,

Primjedba kontrole:

Primjedba vozača:

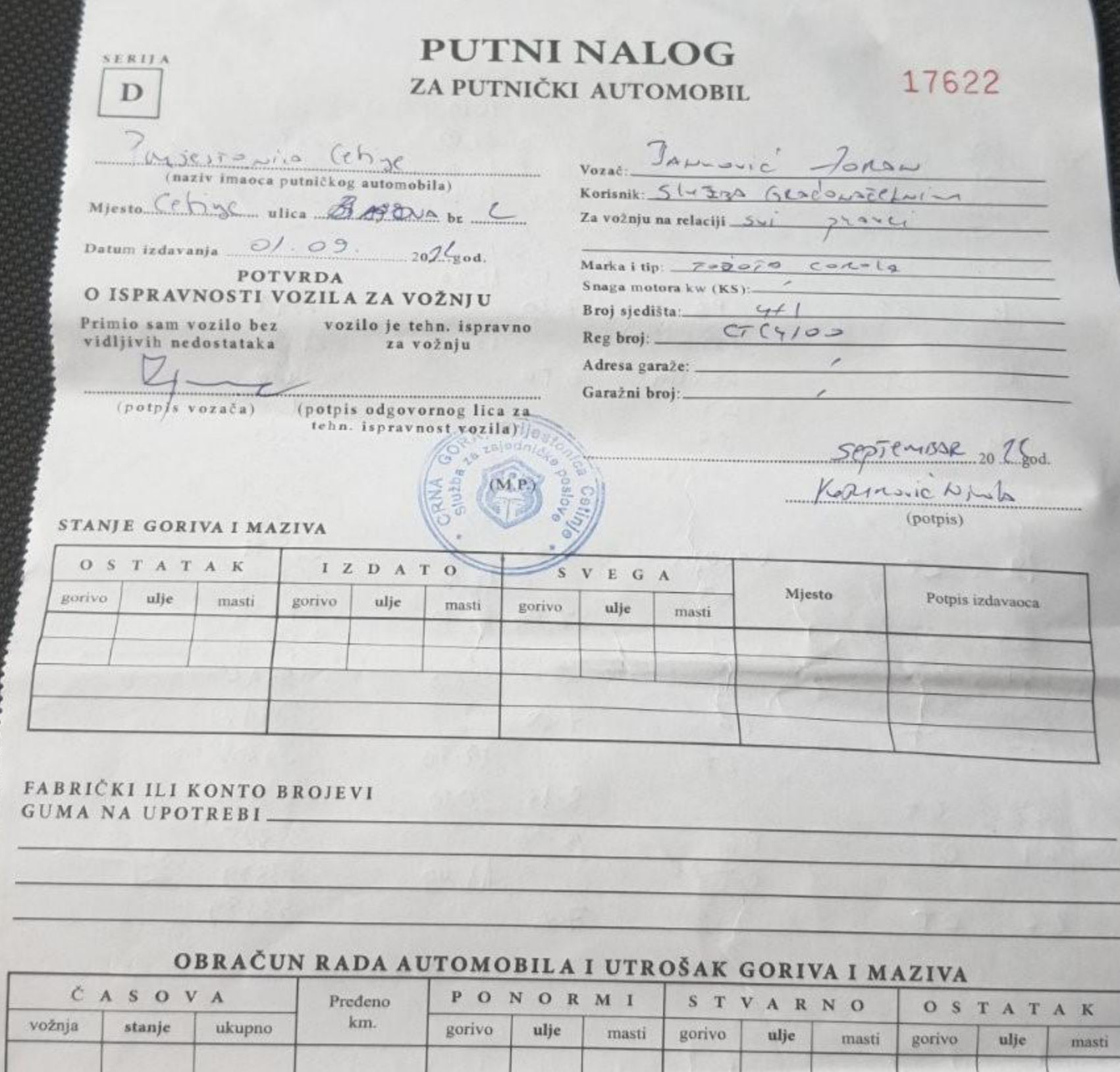

Obračun izvršio

Kontrolisao,

Primjedba kontrole:

Primjedba vozača:

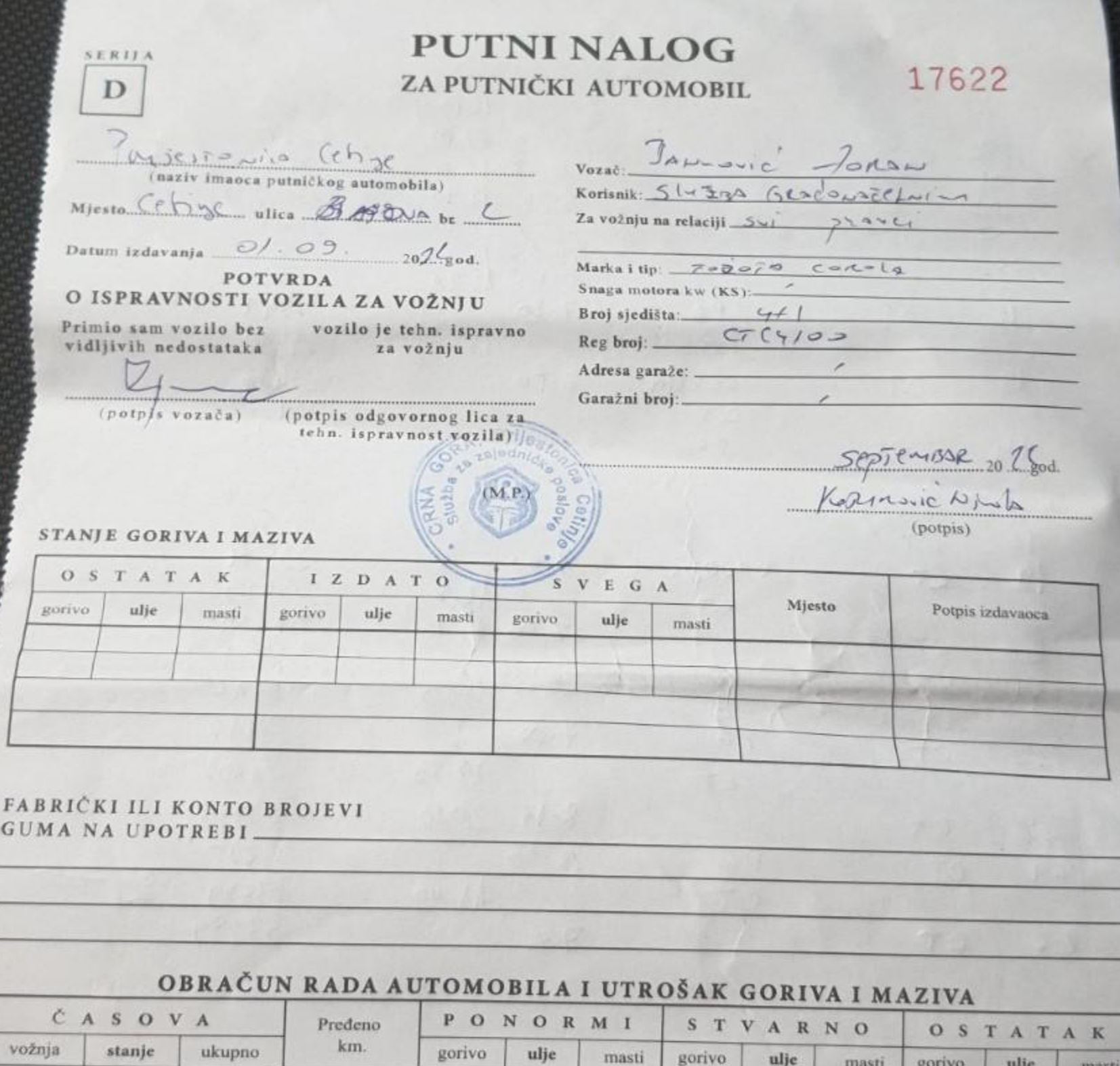

Obračun izvršio

Kontrolisao,

Primjedba kontrole:

Primjedba vozača:

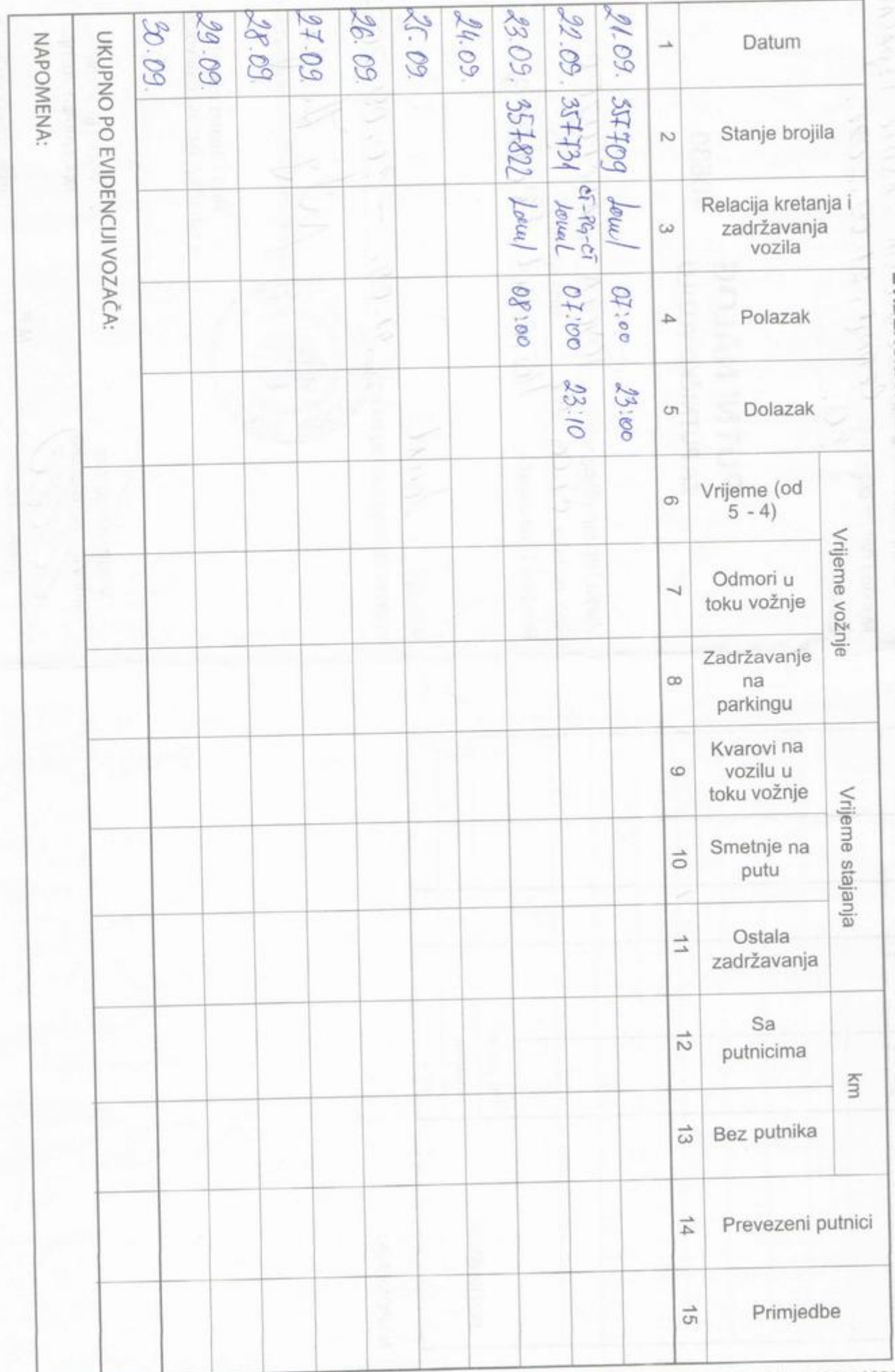

EVIDENCIJA KRETANJA VOZILA, PROVEDENOG VREMENA I UČINKA KOJU VODI VOZAČ

J. a. or of a most process

**ROAD** 

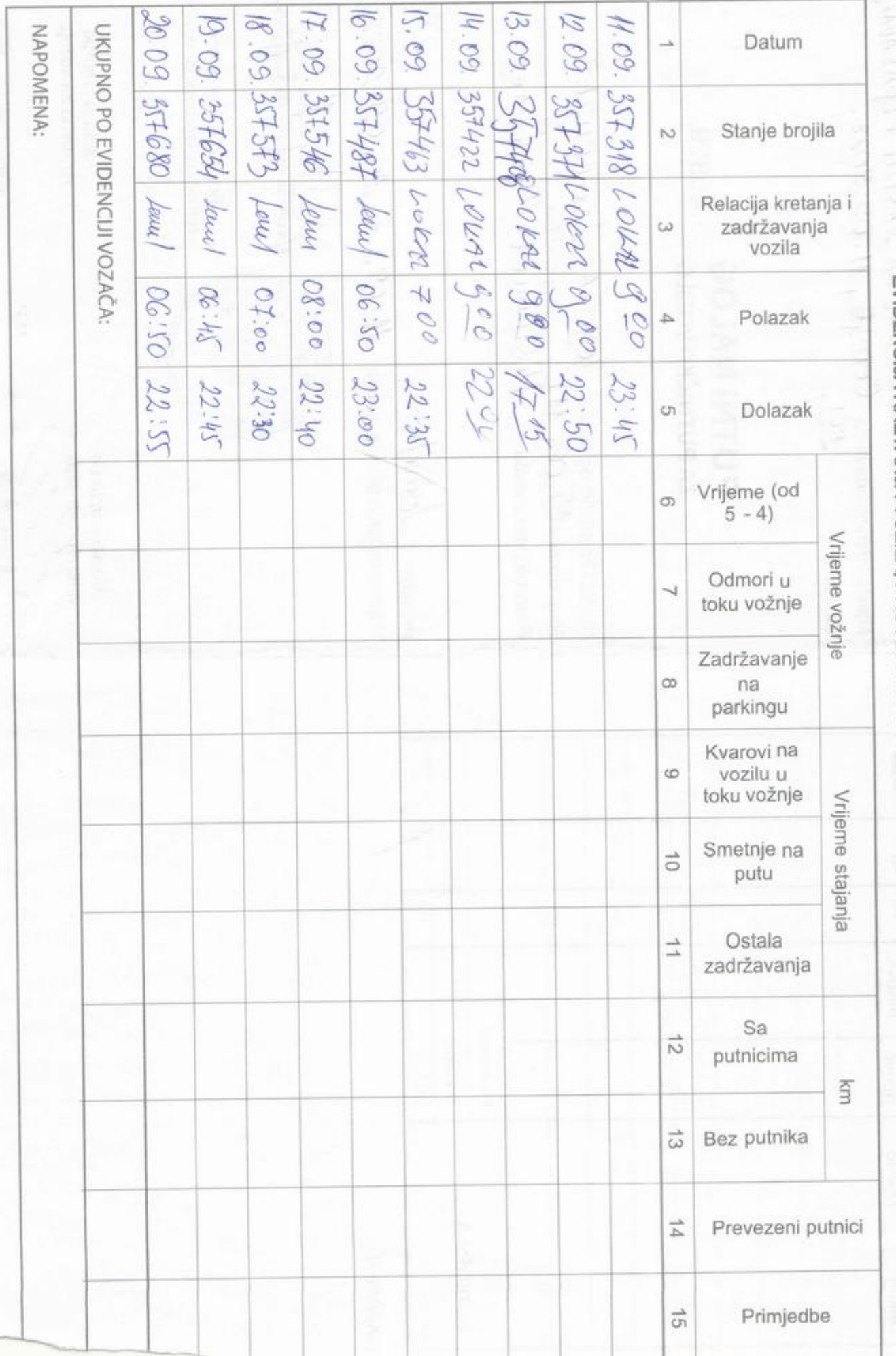

EVIDENCIJA KRETANJA VOZILA, PROVEDENOG VREMENA I UČINKA KOJU VODI VOZAČ

B<br>OJ  $rac{2}{8}$  $rac{2}{5}$  $\mathcal{L}$ ್ರಿ 88 8 ន S  $\overline{\omega}$  $\infty$  $\overline{H}$ Datum UKUPNO PO EVIDENCIJI VOZAČA: MAPOMENA:  $\left| 021/\rho$  2adli evake UKUPNO PO TAHOGRAFU!  $0000$ **OBO** ð  $Q_{t}$ ਠ  $0900$ 0865  $600$  $006$ Stanje brojila  $\sim$  $\frac{1}{2}$ mor Au mor Joel later TOU Relacija kretanja i  $\omega$ zadržavanja vozila C9  $\mathbb{S}^2$ ⊃  $\mathcal{Q}$ S S 2  $\overline{c}$  $\Delta$ Polazak  $\frac{1}{2}$ Ġ, e, Ê ψ t,  $\Omega$ 89 S C9  $\mathcal{S}% _{M_{1},M_{2}}^{\alpha,\beta}(\varepsilon)=\left( \mathcal{S}% _{M_{1},M_{2}}^{\alpha,\beta}\right) ^{\ast}$ C<sub>0</sub> S **S** Dolazak  $\omega$  $\frac{9}{5}$ 9. **Se** Ŕ Vrijeme (od 5-4)  $\circ$ Vrijeme voznje tureo Čekanje na  $\overline{v}$  $U$   $H$ Utovar i istovar  $\infty$ Kvarovi na  $\ddot{\circ}$ **CESO** vozilu u vožnji Odmor u vožnji  $\vec{0}$ Vrijeme stajanja  $\overline{6}$ Smetnje - $\vec{=}$ zastoji na putu Ostala  $\overline{G}$  $\vec{v}$ zadržavanja  $U/\mathcal{W}$  $\vec{\omega}$ Sa teretom olisov Vučno Predeno km E, Bez tereta Yool Priključno  $\vec{5}$ Sa teretom olisov  $\overline{5}$ Bez tereta Will Potivo no  $\overline{a}$ Utovareno Vučno vozilo  $\overrightarrow{5}$ Prevozi  $\tilde{\omega}$ Istovareno Prevezeno stvari u t  $\approx$ Vrsta robe  $\geq$ Utovareno Priključno vozilo Bepenvolo 22 Prevozi 23 Istovareno PZ. Vrsta robe Vučno vozilo SZ zoven prevoz  $(18x13)$ u tkm Prikolica 92  $(22x15)$ **UKUPNO** R  $(25+26)$ 

EVIDENCIJA KRETANJA VOZILA, PROVEDENOG VREMENA I UČINKA

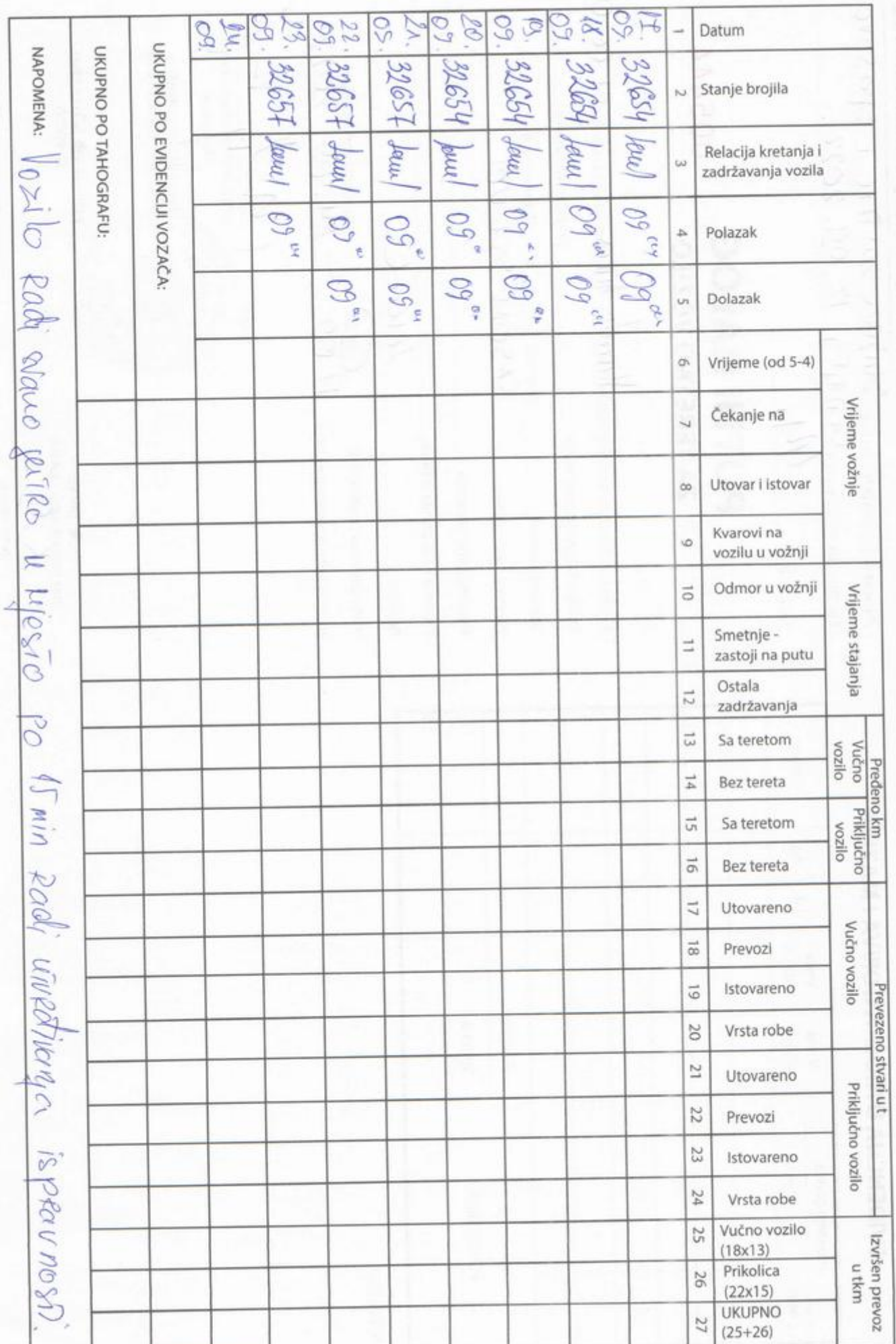

## EVIDENCIJA KRETANJA VOZILA, PROVEDENOG VREMENA I UČINKA

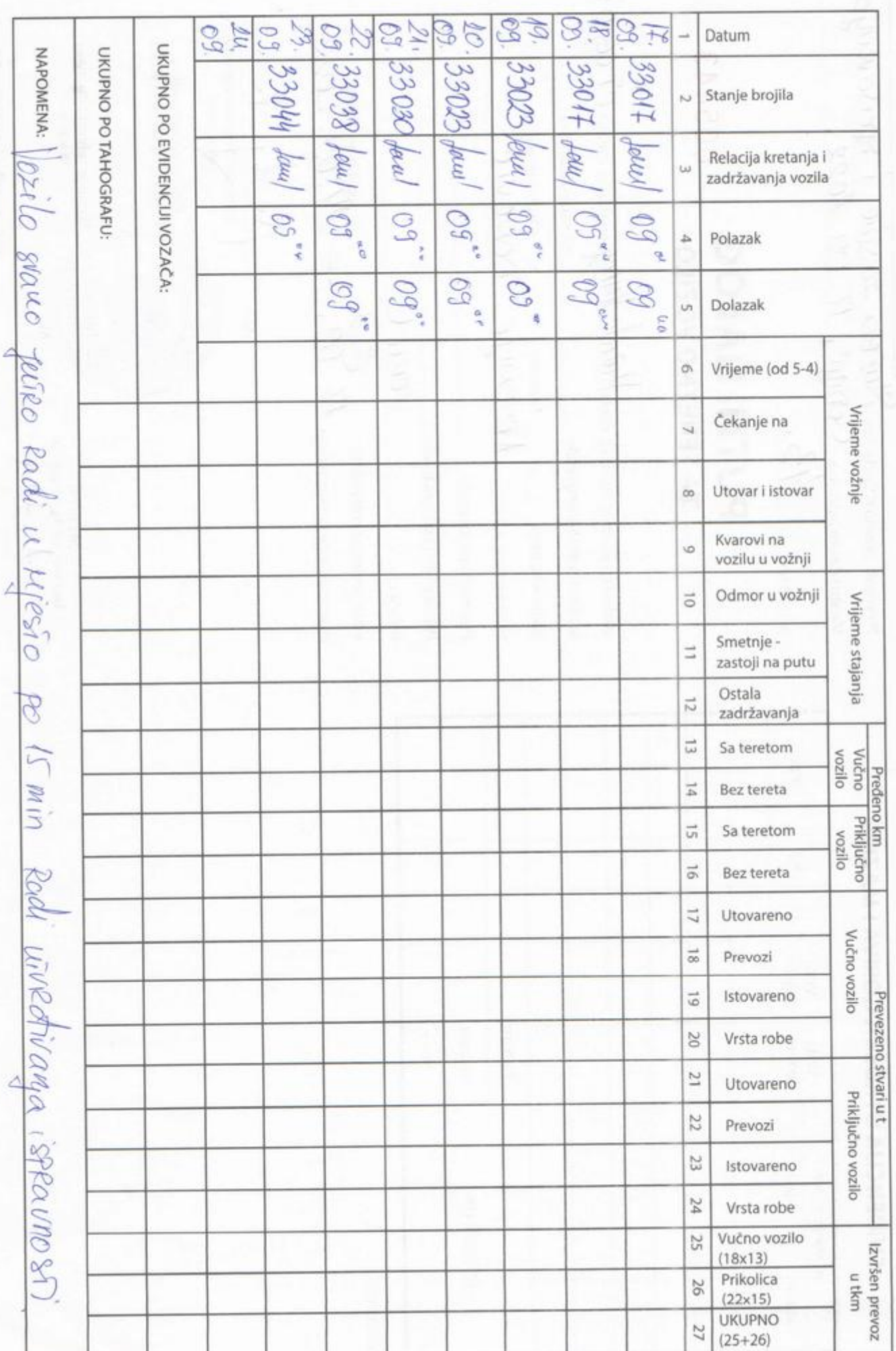

## EVIDENCIJA KRETANJA VOZILA, PROVEDENOG VREMENA I UČINKA

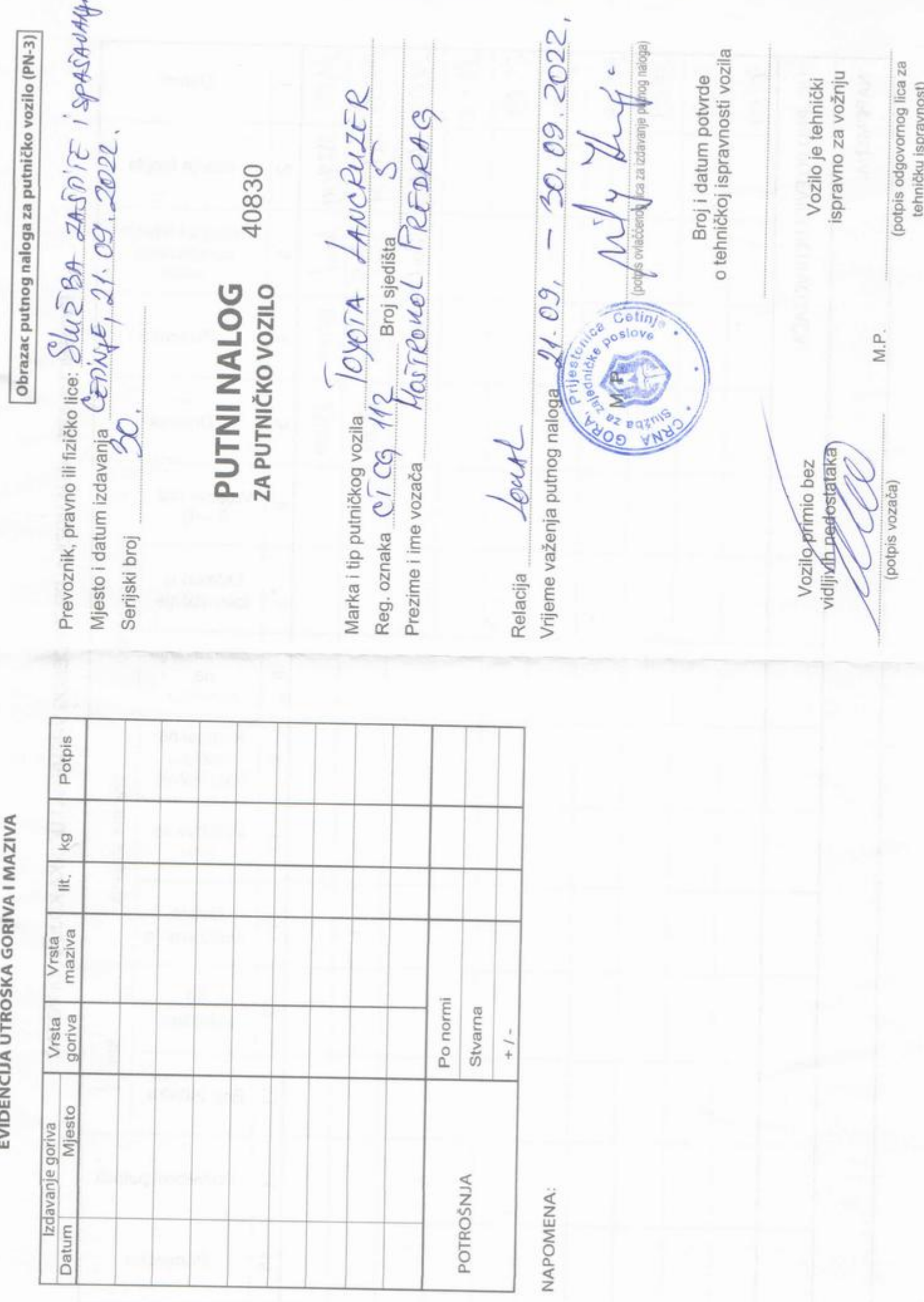